**Conduction in Cylinder Formulas...** 1/8

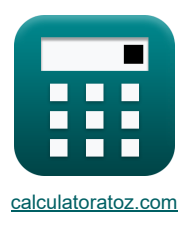

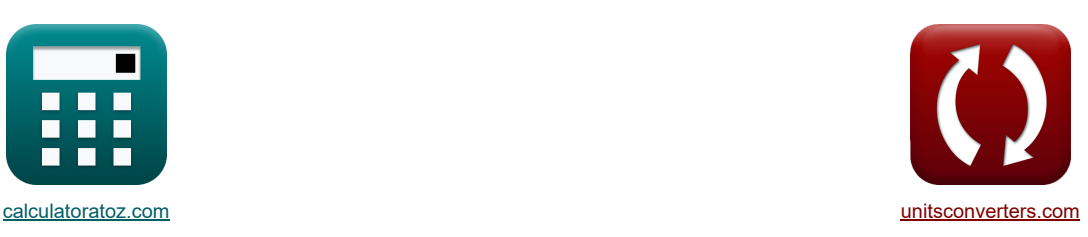

# **Przewodzenie w cylindrze Formuły**

[Kalkulatory!](https://www.calculatoratoz.com/pl) [konwersje!](https://www.unitsconverters.com/pl) Kalkulatory!

Przykłady!

Zakładka **[calculatoratoz.com](https://www.calculatoratoz.com/pl)**, **[unitsconverters.com](https://www.unitsconverters.com/pl)**

Najszerszy zasięg kalkulatorów i rośnięcie - **30 000+ kalkulatorów!** Oblicz z inną jednostką dla każdej zmiennej - **W wbudowanej konwersji jednostek!** Najszerszy zbiór miar i jednostek - **250+ pomiarów!**

Nie krępuj się UDOSTĘPNIJ ten dokument swoim znajomym!

*[Zostaw swoją opinię tutaj...](https://docs.google.com/forms/d/e/1FAIpQLSf4b4wDgl-KBPJGChMJCxFlqrHvFdmw4Z8WHDP7MoWEdk8QOw/viewform?usp=pp_url&entry.1491156970=Przewodzenie%20w%20cylindrze%20Formu%C5%82y)*

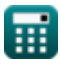

# **Lista 16 Przewodzenie w cylindrze Formuły**

| <b>Przewodzenie w cylindrze (g</b>                                                                                                    |                                                                                                    |                              |
|----------------------------------------------------------------------------------------------------|----------------------------------------------------------------------------------------------------|------------------------------|
| 1) Calkowity opór ciephny 2 cylindrycznych oporów polączonych szeregowo (g)                                                                                                    |                                                                                                    |                              |
| $R_{th} = \frac{\ln\left(\frac{r_2}{r_1}\right)}{2 \cdot \pi \cdot k \cdot 1 \cdot l_{cy1}} + \frac{\ln\left(\frac{r_3}{r_2}\right)}{2 \cdot \pi \cdot k \cdot 2 \cdot l_{cy1}}\right)$ | <b>Power kalkulator (g)</b>                                                                                                    |                              |
| ex                                                                                                    | 0.538996K/W = $\frac{\ln\left(\frac{2m}{r_1}\right)}{2 \cdot \pi \cdot 1.6 W/(m*K) \cdot 0.4m} + \frac{\ln\left(\frac{8m}{r_2}\right)}{2 \cdot \pi \cdot 1.2 W/(m*K) \cdot 0.4m}$                                                                                                    |                              |
| 2) Calkowity opór ciephny 3 cylindrycznych oporów polączonych szeregowo (g)                                                                                                    |                                                                                                    |                              |
| <b>2</b>                                                                                                    | $R_{th} = \frac{\ln\left(\frac{r_1}{r_1}\right)}{2 \cdot \pi \cdot k_1 \cdot l_{cy1}} + \frac{\ln\left(\frac{r_3}{r_2}\right)}{2 \cdot \pi \cdot k_2 \cdot l_{cy1}} + \frac{\ln\left(\frac{8m}{r_3}\right)}{2 \cdot \pi \cdot k_3 \cdot l_{cy1}}\right)$                                                                                                    | <b>Convor kalkulator (g)</b> |
| ex                                                                                                    | 0.594662K/W = $\frac{1}{2 \cdot \pi \cdot 1.6 W/(m*K) \cdot 0.4m} + \frac{\ln\left(\frac{8m}{r_{2}}\right)}{2 \cdot \pi \cdot k_1 \cdot l_{cy1} \cdot h_1} + \frac{\ln\left(\frac{r_2}{r_1}\right)}{2 \cdot \pi \cdot k_2 \cdot l_{cy1}} + \frac{1}{2 \cdot \pi \cdot 1.2 W/(m*K) \cdot 0.4m} + \frac{\ln\left(\frac{4m}{r_{2}}\right)}{2 \cdot \pi \cdot 4 W/(m*K) \cdot 0.4m}\right)$ |                              |
|                                                                                                    |                                                                                                    |                              |

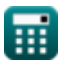

I

 $2 \cdot \pi \cdot 10.18W/(m*K) \cdot (305K - 300K)$ 

*Conduction in Cylinder Formulas...* 3/8

#### **5) Grubość ścianki cylindrycznej do utrzymania danej różnicy temperatur**

 $\overline{\mathcal{N}}$ 

$$
\begin{aligned}[t] \textbf{t} &= r_1 \cdot \left(e^{\frac{(T_i-T_o)\cdot 2\cdot \pi \cdot k \cdot l_{cyl}}{Q}}-1\right) \\\\ \textbf{ex} & 787657m = 0.8m \cdot \left(e^{\frac{(305K-300K)\cdot 2\cdot \pi \cdot 10.18W/(m^4K)\cdot 0.4m}{9.27W}}-1\right)\end{aligned}
$$

### **6) Krytyczna grubość izolacji cylindra**

$$
\kappa\boxed{r_c=\frac{k}{h_t}}
$$

$$
\exp{0.771212m} = \frac{10.18 W/(m^*K)}{13.2 W/m^{2*}K}
$$

### **7) Natężenie przepływu ciepła przez cylindryczną kompozytową ścianę z 3 warstw**

$$
\Omega = \frac{T_i - T_o}{\frac{\ln\left(\frac{r_2}{r_1}\right)}{2\cdot\pi\cdot k_1\cdot l_{cyl}} + \frac{\ln\left(\frac{r_3}{r_2}\right)}{2\cdot\pi\cdot k_2\cdot l_{cyl}} + \frac{\ln\left(\frac{r_4}{r_3}\right)}{2\cdot\pi\cdot k_3\cdot l_{cyl}}}
$$

$$
\text{ex } 8.408143W = \frac{305K-300K}{\frac{\ln\left(\frac{12m}{100}\right)}{2\cdot\pi\cdot 1.6W/(m^*K)\cdot 0.4m} + \frac{\ln\left(\frac{8m}{12m}\right)}{2\cdot\pi\cdot 1.2W/(m^*K)\cdot 0.4m} + \frac{\ln\left(\frac{14m}{8m}\right)}{2\cdot\pi\cdot 4W/(m^*K)\cdot 0.4m}}
$$

#### **8) Natężenie przepływu ciepła przez cylindryczną ścianę kompozytową złożoną z 2 warstw**

$$
Q = \frac{T_i - T_o}{\frac{\ln(\frac{r_2}{r_1})}{2 \cdot \pi \cdot k_1 \cdot l_{cyl}} + \frac{\ln(\frac{r_3}{r_2})}{2 \cdot \pi \cdot k_2 \cdot l_{cyl}}}
$$
\n
$$
P = \frac{305K - 300K}{\frac{\ln(\frac{12m}{\ln \ln \pi})}{2 \cdot \pi \cdot 1.6W/(m^8 K) \cdot 0.4m} + \frac{\ln(\frac{8m}{\ln \ln \pi})}{2 \cdot \pi \cdot 1.2W/(m^8 K) \cdot 0.4m}}
$$
\n9) Nateżenie przepływu ciepła przez ścianę cylindryczną C

# **[Otwórz kalkulator](https://www.calculatoratoz.com/pl/heat-flow-rate-through-cylindrical-wall-calculator/Calc-5470)**   $f_{\mathbf{X}}\overline{\mathbf{Q}} = \frac{\mathbf{T_i} - \mathbf{T_o}}{\sqrt{1-\mathbf{Q}}\mathbf{Q}}$ **ex**  $47.23903W = \frac{305K - 300K}{(1200K - 100K)}$  $\ln\left(\frac{r_2}{r_1}\right)$  $2 \cdot \pi \cdot k \cdot l_{\text{cyl}}$  $\ln\left(\frac{12m}{0.8m}\right)$  $2 \cdot \pi \cdot 10.18W/(m*K) \cdot 0.4m$

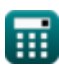

**[Otwórz kalkulator](https://www.calculatoratoz.com/pl/thickness-of-cylindrical-wall-to-maintain-given-temperature-difference-calculator/Calc-8284)** 

**[Otwórz kalkulator](https://www.calculatoratoz.com/pl/critical-thickness-of-insulation-for-cylinder-calculator/Calc-2378)** 

**[Otwórz kalkulator](https://www.calculatoratoz.com/pl/heat-flow-rate-through-cylindrical-composite-wall-of-3-layers-calculator/Calc-6009)** 

**[Otwórz kalkulator](https://www.calculatoratoz.com/pl/heat-flow-rate-through-cylindrical-composite-wall-of-2-layers-calculator/Calc-5716)** 

*Conduction in Cylinder Formulas...* 4/8

10) Odpornosć na konwekcję dla warstwy cylindrycznej (**W**)  
\n
$$
\mathbf{R}_{\text{th}} = \frac{1}{h \cdot 2 \cdot \pi \cdot R \cdot l_{\text{cyl}}}
$$
\n21.130362K/W =  $\frac{1}{2.2 \text{W/m}^3 \text{K} \cdot 2 \cdot \pi \cdot 0.160 \text{m} \cdot 0.4 \text{m}}$   
\n11) Opór cieplny dla promieniowego przewodzenia ciepla w cylindrach (**W**)  
\n
$$
\mathbf{R}_{\text{th}} = \frac{\ln\left(\frac{r_0}{r_1}\right)}{2 \cdot \pi \cdot k \cdot l_{\text{cyl}}}
$$
\n22.2W/m<sup>3</sup>K/W =  $\frac{\ln\left(\frac{8 \text{m}}{5 \text{m}}\right)}{2 \cdot \pi \cdot 10.18 \text{W/(m}^4 \text{K}) \cdot 0.4 \text{m}}$   
\n12) Przewodność cieplna przy krytycznej grubości izolacji dla cylindra (**W**)  
\n
$$
\mathbf{R}_{\text{th}} = \mathbf{r}_{\text{c}} \cdot \mathbf{h}_{\text{o}}
$$
\n23.65W/(m<sup>\*</sup>K) = 0.77m · 8.5W/m<sup>\*</sup>K  
\n14) Przewodność cieplna sciany cylindrycznej przy danej różnicy temperatur (**W**)  
\n
$$
\mathbf{R}_{\text{th}} = \frac{Q \cdot \ln\left(\frac{r_2}{r_1}\right)}{2 \cdot \pi \cdot l_{\text{cyl}} \cdot (T_1 - T_{\text{o}})}
$$
\n24.97683W/(m<sup>\*</sup>K) =  $\frac{9.27W \cdot \ln\left(\frac{12 \text{m}}{6.8 \text{K} \cdot 300 \text{K}}\right)}{2 \cdot \pi \cdot l_{\text{cyl}} \cdot \frac{1}{2 \cdot \pi \cdot 0.4 \text{m} \cdot (305 \text{K} - 300 \text{K})}$   
\n25.900.9812K = 300K +  $\frac{9.27W \cdot \ln\left(\frac{12 \text{m}}{0.8 \text{m}}\right)}{2 \cdot \pi \cdot 10$ 

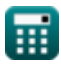

 $\boldsymbol{\Omega}$ 

*Conduction in Cylinder Formulas...* 5/8

**15) Temperatura powierzchni zewnętrznej ściany cylindrycznej przy danym natężeniu przepływu ciepła**

$$
\begin{aligned} &\textbf{f}_{\textbf{X}} \boxed{\mathrm{T}_\text{o} = \mathrm{T}_\text{i} - \frac{\mathrm{Q} \cdot \ln\left(\frac{\mathrm{r}_2}{\mathrm{r}_1}\right)}{2 \cdot \pi \cdot \mathrm{k} \cdot \mathrm{l}_\text{cyl}} } \\ &\textbf{e} \textbf{x} \boxed{304.0188 \mathrm{K} = 305 \mathrm{K} - \frac{9.27 \mathrm{W} \cdot \ln\left(\frac{12 \mathrm{m}}{0.8 \mathrm{m}}\right)}{2 \cdot \pi \cdot 10.18 \mathrm{W} / (\mathrm{m}^* \mathrm{K}) \cdot 0.4 \mathrm{m} }} \end{aligned}
$$

**16) Zewnętrzna temperatura powierzchni cylindrycznej ściany kompozytowej o 2 warstwach** 

$$
\kappa\boxed{T_o=T_i-Q\cdot\left(\frac{\ln\left(\frac{r_2}{r_1}\right)}{2\cdot\pi\cdot k_1\cdot l_{cyl}}+\frac{\ln\left(\frac{r_3}{r_2}\right)}{2\cdot\pi\cdot k_2\cdot l_{cyl}}\right)}
$$

**ex** ⎜⎝ ⎟⎠ 300.0035K = 305K − 9.27W ⋅ ( ln( 12m 0.8m ) 2 ⋅ π ⋅ 1.6W/(m\*K) ⋅ 0.4m + ln( 8m 12m ) 2 ⋅ π ⋅ 1.2W/(m\*K) ⋅ 0.4m )

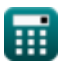

I

**[Otwórz kalkulator](https://www.calculatoratoz.com/pl/outer-surface-temperature-of-cylindrical-wall-given-heat-flow-rate-calculator/Calc-5534)** 

**[Otwórz kalkulator](https://www.calculatoratoz.com/pl/outer-surface-temperature-of-cylindrical-composite-wall-of-2-layers-calculator/Calc-5738)** 

## **Używane zmienne**

- **h** Konwekcyjne przenoszenie ciepła *(Wat na metr kwadratowy na kelwin)*
- **hext** Współczynnik przenikania ciepła przez konwekcję zewnętrzną *(Wat na metr kwadratowy na kelwin)*
- **h<sup>i</sup>** Współczynnik przenikania ciepła w wyniku konwekcji wewnętrznej *(Wat na metr kwadratowy na kelwin)*
- **h<sup>o</sup>** Współczynnik przenikania ciepła na powierzchni zewnętrznej *(Wat na metr kwadratowy na kelwin)*
- **h<sup>t</sup>** Współczynnik przenikania ciepła *(Wat na metr kwadratowy na kelwin)*
- **k** Przewodność cieplna *(Wat na metr na K)*
- **k<sup>1</sup>** Przewodność cieplna 1 *(Wat na metr na K)*
- **k<sup>2</sup>** Przewodność cieplna 2 *(Wat na metr na K)*
- **k<sup>3</sup>** Przewodność cieplna 3 *(Wat na metr na K)*
- **lcyl** Długość cylindra *(Metr)*
- **Q** Natężenie przepływu ciepła *(Wat)*
- **R** Promień cylindra *(Metr)*
- **r<sup>1</sup>** Promień 1. cylindra *(Metr)*
- **r<sup>2</sup>** Promień drugiego cylindra *(Metr)*
- **r<sup>3</sup>** Promień trzeciego cylindra *(Metr)*
- **r<sup>4</sup>** Promień czwartego cylindra *(Metr)*
- **r<sup>c</sup>** Krytyczna grubość izolacji *(Metr)*
- **r<sup>i</sup>** Wewnętrzny promień *(Metr)*
- **r<sup>o</sup>** Promień zewnętrzny *(Metr)*
- **Rth** Odporność termiczna *(kelwin/wat)*
- **t** Grubość *(Metr)*
- **T<sup>i</sup>** Temperatura powierzchni wewnętrznej *(kelwin)*
- **T<sup>o</sup>** Temperatura powierzchni zewnętrznej *(kelwin)*

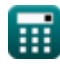

# **Stałe, funkcje, stosowane pomiary**

- Stały: **pi**, 3.14159265358979323846264338327950288 *Stała Archimedesa*
- Stały: **e**, 2.71828182845904523536028747135266249 *Stała Napiera*
- Funkcjonować: **ln**, ln(Number) *Logarytm naturalny, znany również jako logarytm o podstawie e, jest funkcją odwrotną do naturalnej funkcji wykładniczej.*
- Pomiar: **Długość** in Metr (m) *Długość Konwersja jednostek*
- Pomiar: **Temperatura** in kelwin (K) *Temperatura Konwersja jednostek*
- Pomiar: **Moc** in Wat (W) *Moc Konwersja jednostek*
- Pomiar: **Odporność termiczna** in kelwin/wat (K/W) *Odporność termiczna Konwersja jednostek*
- Pomiar: **Przewodność cieplna** in Wat na metr na K (W/(m\*K)) *Przewodność cieplna Konwersja jednostek*
- Pomiar: **Współczynnik przenikania ciepła** in Wat na metr kwadratowy na kelwin (W/m²\*K) *Współczynnik przenikania ciepła Konwersja jednostek*

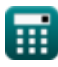

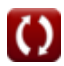

*Conduction in Cylinder Formulas...* 8/8

- **Przewodzenie w cylindrze Formuły Przewodzenie w płaskiej ścianie Formuły Inne kształty Formuły**
- **Przewodzenie w kuli Formuły**
- **Współczynniki kształtu przewodnictwa dla różnych Przejściowe przewodzenie ciepła Formuły konfiguracji Formuły**

Nie krępuj się UDOSTĘPNIJ ten dokument swoim znajomym!

### **PDF Dostępne w**

[English](https://www.calculatoratoz.com/PDF/Nodes/2186/Conduction-in-cylinder-Formulas_en.PDF) [Spanish](https://www.calculatoratoz.com/PDF/Nodes/2186/Conduction-in-cylinder-Formulas_es.PDF) [French](https://www.calculatoratoz.com/PDF/Nodes/2186/Conduction-in-cylinder-Formulas_fr.PDF) [German](https://www.calculatoratoz.com/PDF/Nodes/2186/Conduction-in-cylinder-Formulas_de.PDF) [Russian](https://www.calculatoratoz.com/PDF/Nodes/2186/Conduction-in-cylinder-Formulas_ru.PDF) [Italian](https://www.calculatoratoz.com/PDF/Nodes/2186/Conduction-in-cylinder-Formulas_it.PDF) [Portuguese](https://www.calculatoratoz.com/PDF/Nodes/2186/Conduction-in-cylinder-Formulas_pt.PDF) [Polish](https://www.calculatoratoz.com/PDF/Nodes/2186/Conduction-in-cylinder-Formulas_pl.PDF) [Dutch](https://www.calculatoratoz.com/PDF/Nodes/2186/Conduction-in-cylinder-Formulas_nl.PDF)

*7/29/2024 | 8:05:00 AM UTC [Zostaw swoją opinię tutaj...](https://docs.google.com/forms/d/e/1FAIpQLSf4b4wDgl-KBPJGChMJCxFlqrHvFdmw4Z8WHDP7MoWEdk8QOw/viewform?usp=pp_url&entry.1491156970=Przewodzenie%20w%20cylindrze%20Formu%C5%82y)*

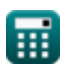

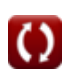

- - **Przewodnictwo cieplne w stanie ustalonym z wytwarzaniem ciepła Formuły**
	-

**Sprawdź inne listy formuł**